## **Forum: Propositions de logiciels Topic: Reset Windows Update Tool # Subject: Reset Windows Update Tool #** Publié par: Tof81 Contribution le : 29/04/2019 13:14:20

Outil pour réinitialiser la mise à jour de Windows :

## https://wureset.com

https://gallery.technet.microsoft.com/ ... dows-Update-Tool-402a3eef

[Téléchargement : ht](https://wureset.com)tps://wureset.com/downloads.php

[Plus de 15 choix, voir copie écran.](https://gallery.technet.microsoft.com/scriptcenter/Reset-Windows-Update-Tool-402a3eef)

Non testé réellem[ent car sur mon PC pas de souci de](https://wureset.com/downloads.php) Mise à Jour ...

## **Fichier(s) attaché(s)**:

## **HC.jpg** (190.68 KB)

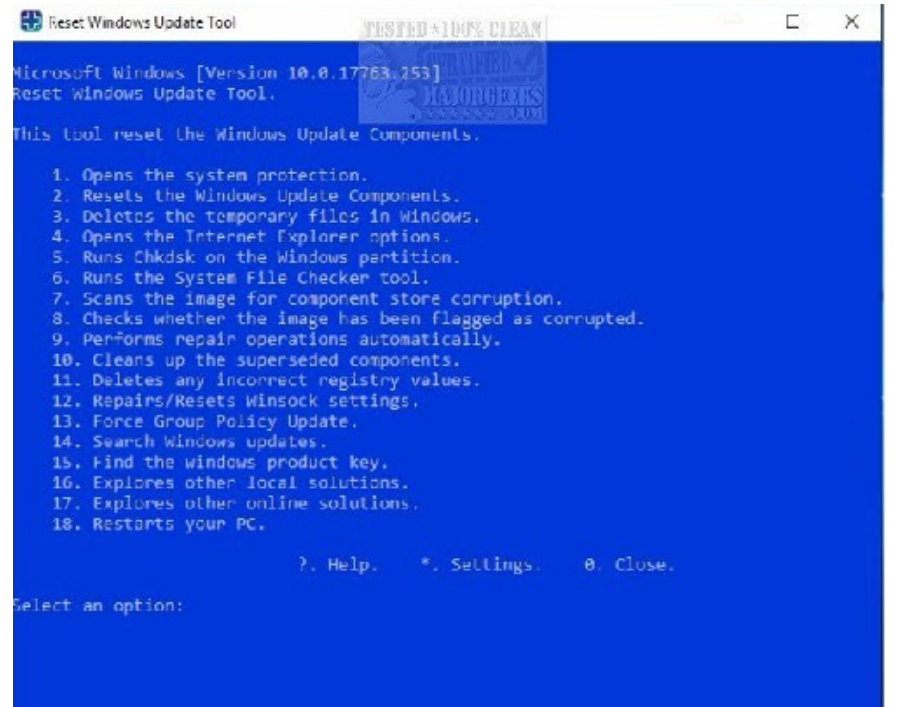